Data:

## Eduardo chora

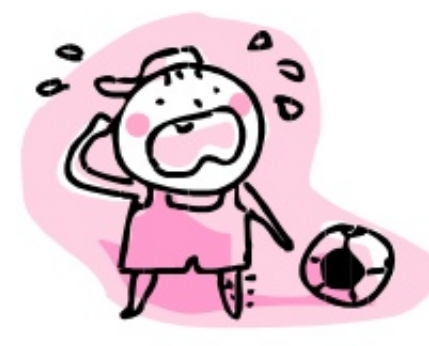

Esta tarde cando Eduardo xogaba ao fútbol no xardín da súa casa tropezou cunha pedra e caeuse. Charaba moito parque se fixo unha ferida no xeonllo que lle doía moito.

## Responde:

Cal é o título da lectura?

A que xogaba Eduardo?

Onde xogaba?

Que lle pasou?

Por que se caeu?

Onde se liga unha lerida?

## Por que charaba?

http://fichasalypt.blogspot.com